# Postmodern strace

# Dmitry Levin

Brussels, 2020

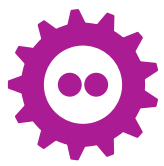

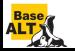

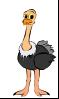

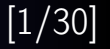

### Printing instruction pointer and timestamps

- **•** print instruction pointer: -**i** option
- print timestamps: -r, -t, -tt, -ttt, and -T options

#### Size and format of strings

- string size: -s option
- string format: -x and -xx options

### Verbosity of syscall decoding

- abbreviate output: -e abbrev=set, -v option
- o dereference structures: -e verbose=set
- print raw undecoded syscalls: -e raw=set

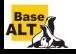

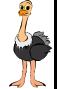

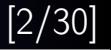

#### Printing signals

 $\bullet$  print signals: -e signal=set

#### Dumping

- $\bullet$  dump the data read from the specified descriptors: -e read=set
- $\bullet$  dump the data written to the specified descriptors: -e write=set

#### Redirecting output to files or pipelines

- write the trace to a file or pipeline: -o *filename* option
- write traces of processes to separate files: -ff -o *filename*

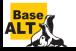

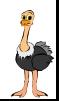

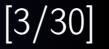

#### System call filtering

 $\bullet$  trace only the specified set of system calls: -e trace=set

#### System call statistics

- count time, calls, and errors for each system call: -c option
- sort the histogram printed by the -c option: -S sortby option

#### Tracing control

- attach to existing processes: -p pid option
- trace child processes: -f option

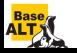

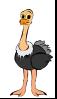

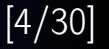

# Tracing output format

- pathnames accessed by name or descriptor: -y option
- network protocol associated with descriptors: -vy option
- stack of function calls: **k** option

# System call filtering

- pathnames accessed by name or descriptor: -P option
- regular expressions: e trace=/regexp
- o optional specifications: -e **trace**=?spec
- new syscall classes: %stat, %lstat, %fstat, %statfs, %fstatfs, %%stat, %%statfs

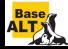

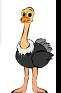

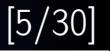

# System call statistics

- $\bullet$  wall clock time spent in syscalls:  $-\mathbf{w}$  option
- combine statistics with regular output:  $-C$  option

### Tracing control

- attach to multiple processes:  $-p$  pid set option
- detach on execve: **b** execve option
- run as a detached grandchild: -D option
- interruptibility: -I option
- postprocessing: strace-log-merge

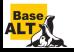

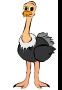

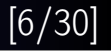

# System call tampering

• fault injection:

-e inject=set:error=errno[:when=expr][:syscall=syscall]

- return value injection: -e inject=set:retval=value[:when=expr][:syscall=syscall]
- signal injection: -e inject=set: signal=set
- delay injection:

```
-e inject=set:delay enter=usecs
-e inject=set:delay exit=usecs
```
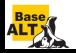

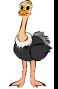

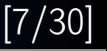

# New features since FOSDEM 2018

- PTRACE\_GET\_SYSCALL\_INFO API support
- system call return status filtering:
	- -e status=set, -z, -Z options
- seccomp-assisted system call filtering: --**seccomp-bpf** option
- $\bullet$  format of named constants and flags:  $-X$  option
- support of new system calls ( $\approx$  35)
- elaborate syscall parsers
- long options
- copyleft license

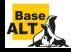

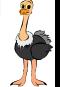

### Operating modes

64-bit mode :  $CS$  register value  $== 0x33$ 

32-bit mode :  $CS$  register value  $== 0x23$ 

#### Several methods of system call invocation

int 0x80 : Legacy 32-bit

```
sysenter : Fast 32-bit
```
syscall : 64-bit

Surprise: 64-bit processes can invoke both 64-bit and 32-bit system calls.

# Linux API provides • The system call number • The value of CS register • The value of RIP register

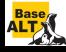

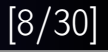

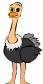

#### Legacy method of obtaining system call information

- Fetch the system call number (PTRACE\_PEEKUSER ORIG\_RAX)
- Fetch the value of CS register (PTRACE\_PEEKUSER CS)
- Guess the system call bitness by the value of CS register
- Determine the system call by its number and bitness
- Fetch the system call arguments accordingly

### Traditional method of obtaining system call information

- Fetch the whole set of registers (PTRACE\_GETREGSET NT\_PRSTATUS), the return value is decided by the value of CS register
- Guess the system call bitness by the return value
- Determine the system call by its number and bitness
- Interpret other registers as the system call arguments accordingly

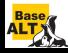

#### Example based on Debian bug report #459820 submitted in 2008

```
#include <stdio.h>
#include <unistd.h>
int main() {
    setlinebuf(stdout);
    puts("------------");
    __asm__("movl $2, %eax; int $0x80");
    printf("[I \text{ am } \text{ad} \nightharpoonup n", getpid());
    return 0;
}
```
### Regular invocation: ./debbug459820 ------------ [I am 23450] [I am 23451]

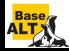

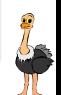

### Invocation under strace

```
$ strace -f ./debbug459820 > /dev/null
...
write(1, "------------\n", 13) = 13
strace: Process 23451 attached
open(0x1, O_RDONLY|O_CREAT|O_TRUNC
|O_DSYNC|O_DIRECT|O_NOATIME|O_CLOEXEC
|O_PATH|O_TMPFILE|0x1000020, 0134300)
= 23451
```
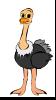

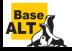

...

### Invocation under strace

\$ strace -f ./debbug459820 > /dev/null ... write(1, "-------------\n", 13) = 13 strace: Process 23451 attached open(0x1, O\_RDONLY|O\_CREAT|O\_TRUNC |O\_DSYNC|O\_DIRECT|O\_NOATIME|O\_CLOEXEC |O\_PATH|O\_TMPFILE|0x1000020, 0134300) = 23451

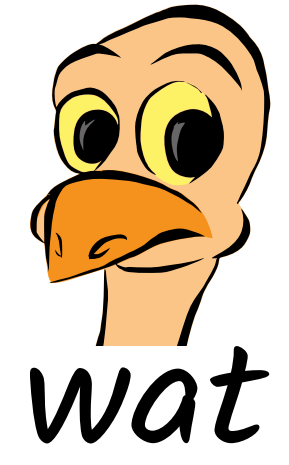

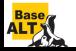

...

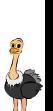

\$ strace -f -z  $./$ debbug459820 >  $/$ dev/null write(1, "------------\n", 13) = 13 strace: Process 23451 attached open(0x1, O\_RDONLY|O\_CREAT|O\_TRUNC|O\_DSYNC|O\_DIRECT |O\_NOATIME|O\_CLOEXEC|O\_PATH|O\_TMPFILE|0x1000020, 0134300) = 23451  $[pid 23450] getpid() = 23450$  $[pid 23451] getpid() = 23451$ [pid 23450] write(1, "[I am 23450]\n", 13) = 13 [pid 23451] write(1, "[I am 23451]\n", 13) = 13 [pid 23450] +++ exited with 0 +++ +++ exited with 0 +++

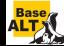

### Process bitness does not match syscall bitness: problem

#### for i in 'seq 0 9'; do strace -qq -esignal=none -eopen ./debbug459820  $>$ /dev/null; done

- open(0x1, O\_RDONLY|O\_CREAT|O\_EXCL|O\_TRUNC|O\_SYNC|O\_DIRECT|O\_LARGEFILE| O\_NOFOLLOW|O\_CLOEXEC|0x4f000008, 0151330) = 15565
- open(0x1, O\_RDONLY|O\_EXCL|O\_NOCTTY|O\_APPEND|O\_NONBLOCK|O\_DSYNC|O\_TMPFILE| FASYNC|0x57800008, 036630) = 15570
- open(0x1, O\_RDONLY|O\_EXCL|O\_NOCTTY|O\_APPEND|O\_SYNC|O\_LARGEFILE|O\_NOATIME| O\_PATH|O\_DIRECTORY|FASYNC|0x8e800038) = 15575
- open(0x1, O\_RDONLY|O\_CREAT|O\_EXCL|O\_APPEND|O\_DSYNC|O\_DIRECT|O\_NOFOLLOW| O\_PATH|O\_DIRECTORY|FASYNC|0xe2800018, 072350) = 15580
- open(0x1, O\_RDONLY|O\_CREAT|O\_NOCTTY|O\_SYNC|O\_NOFOLLOW|O\_CLOEXEC|FASYNC|  $0xcf800038, 030610 = 15585$
- open(0x1, O\_RDONLY|O\_TRUNC|O\_NOFOLLOW|O\_CLOEXEC|O\_DIRECTORY|FASYNC|  $0x11800008$  = 15590
- open(0x1, O\_RDONLY|O\_CREAT|O\_EXCL|O\_NOCTTY|\_\_O\_SYNC|O\_LARGEFILE|O\_NOATIME|  $O$  CLOEXEC|O PATH|O TMPFILE|FASYNC|0x43000038, 0121010) = 15595
- open(0x1, O\_RDONLY|O\_EXCL|O\_NONBLOCK|\_\_O\_SYNC|O\_DIRECT|O\_CLOEXEC|O\_PATH| \_\_O\_TMPFILE|FASYNC|0x3a800038, 064310) = 15600
- open(0x1, O\_RDONLY|O\_CREAT|O\_EXCL|O\_NOCTTY|O\_NONBLOCK|O\_DSYNC|O\_DIRECT| O\_LARGEFILE|O\_DIRECTORY|0x47800028, 0154770) = 15610

open(0x1, O\_RDONLY|O\_NOFOLLOW|O\_CLOEXEC|O\_PATH|FASYNC|0x5e000008) = 15605

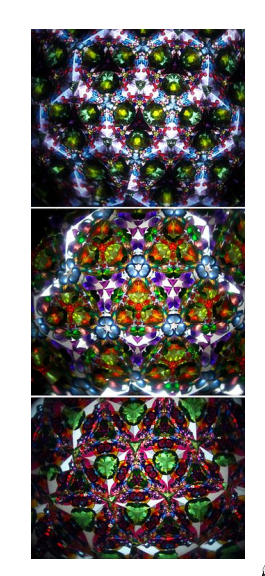

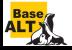

## $Linux > = v5.3-rc1$

```
$ git log -i -E --author=altlinux.org \
  --grep='ptrace|syscall_a|elf-em|selftests' \
  v4.20-rc2..v5.3-rc1
```
- 29 commits, 47 files changed, 703 insertions, 125 deletions
- 2 authors: Elvira Khabirova, Dmitry Levin
- 22 persons added their Acked-by/Reviewed-by/Signed-off-by
- 07.11.2018: first RFC patch submitted
- 12.11.2018: first patch committed
- 13.12.2018: API finalized
- 17.07.2019: last patch committed
- Implements PTRACE\_GET\_SYSCALL\_INFO on those 19 architectures that enable CONFIG\_HAVE\_ARCH\_TRACEHOOK

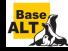

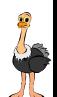

# PTRACE\_GET\_SYSCALL\_INFO support

#### Linux PTRACE\_GET\_SYSCALL\_INFO API

```
struct ptrace_syscall_info {
 union {
    } entry;
    } exit;
    } seccomp;
 };
```

```
__u8 op;<br>
1.4 aligned_u32 arch;<br>
2.4 aligned_u32 arch;<br>
2.4 aligned_u32 arch;<br>
2.4 aligned_u32 arch;
                                   /* AUDIT_ARCH_* value; see seccomp(2) */
__u64 instruction_pointer; \overline{\hspace{1cm}} /* CPU instruction pointer */<br>
__u64 stack_pointer; /* CPU stack pointer */
                                               /* CPU stack pointer */
 struct { /* op == PTRACE_SYSCALL_INFO_ENTRY */
                                                 /* Syscall number */__u64 args[6]; /* Syscall arguments */
 struct { /* op == PTRACE_SYSCALL_INFO_EXIT */
  __s64 rval; /* Syscall return value */
  __u8 is_error; /* Does rval contain an error value? */
 struct { /* op == PTRACE_SYSCALL_INFO_SECCOMP */
  __u64 nr; /* Syscall number */
  __u64 args[6]; /* Syscall arguments */
  __u32 ret_data; /* SECCOMP_RET_DATA portion of SECCOMP_RET_TRACE */
```
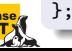

# PTRACE\_GET\_SYSCALL\_INFO support

strace  $>= v4.26$ , linux  $>= v5.3$ -rc1

Invocation under strace: strace -f -z ./debbug459820 > /dev/null ...

```
write(1, "-----... \n\cdot 13) = 13
```

```
strace: [ Process PID=23450 runs in 32 bit mode. ]
```

```
strace: Process 23451 attached
```

```
fork() = 23451
```

```
strace: [ Process PID=23450 runs in 64 bit mode. ]
[pid 23450] getpid() = 23450
```

```
strace: [ Process PID=23451 runs in 64 bit mode. ]
```

```
[pid 23451] getpid() = 23451
[pid 23450] write(1, "[I am 23450]\n", 13) = 13
```

```
[pid 23451] write(1, "[I am 23451]\n", 13) = 13
```

```
[pid 23450] +++ exited with 0 +++
```

```
+++ exited with 0 +++
```
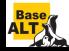

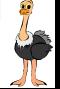

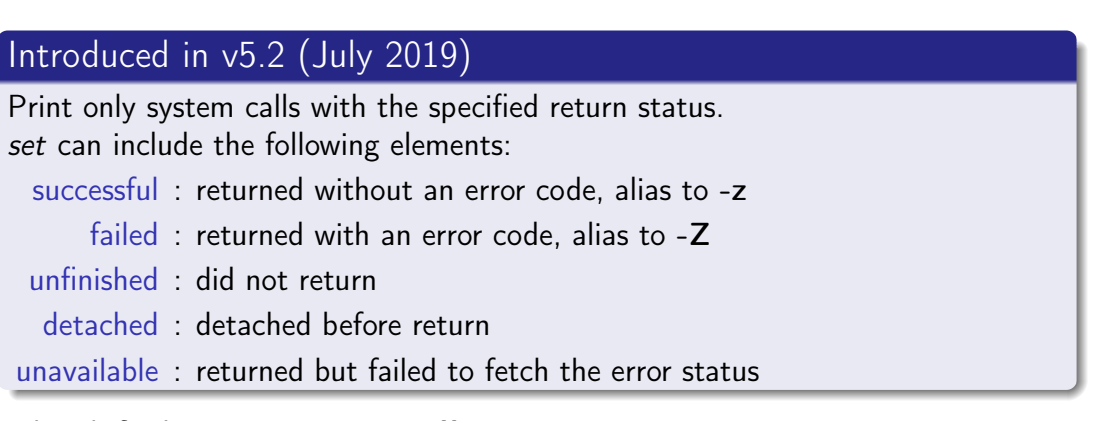

The default is -**e status=all**.

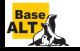

#### env -i LD\_LIBRARY\_PATH=/lib64 strace -z -e%file /bin/cat < /dev/null

execve("/bin/cat",  $["/bin/cat"]$ , 0x7ffc2b781ca0 /\* 1 var \*/) = 0 openat(AT\_FDCWD, "/lib64/libc.so.6", O\_RDONLY|O\_CLOEXEC) = 3  $+++$  exited with  $0 +++$ 

#### env -i LD\_LIBRARY\_PATH=/lib64 strace -Z -e%file /bin/cat  $\lt$ /dev/null

access("/etc/ld.so.preload", R\_OK) = -1 ENOENT (No such file or directory) openat(AT\_FDCWD, "/lib64/tls/x86\_64/x86\_64/libc.so.6", O\_RDONLY|O\_CLOEXEC) = -1 ENOENT (No suc stat("/lib64/tls/x86\_64/x86\_64", 0x7ffdcc6a0c20) = -1 ENOENT (No such file or directory) openat(AT\_FDCWD, "/lib64/tls/x86\_64/libc.so.6", O\_RDONLY|O\_CLOEXEC) = -1 ENOENT (No such file stat("/lib64/tls/x86 64", 0x7ffdcc6a0c20) = -1 ENOENT (No such file or directory) openat(AT\_FDCWD, "/lib64/tls/x86\_64/libc.so.6", O\_RDONLY|O\_CLOEXEC) = -1 ENOENT (No such file stat("/lib64/tls/x86\_64", 0x7ffdcc6a0c20) = -1 ENOENT (No such file or directory) openat(AT\_FDCWD, "/lib64/tls/libc.so.6", O\_RDONLY|O\_CLOEXEC) = -1 ENOENT (No such file or dire stat("/lib64/tls", 0x7ffdcc6a0c20) = -1 ENOENT (No such file or directory) openat(AT\_FDCWD, "/lib64/x86\_64/x86\_64/libc.so.6", O\_RDONLY|O\_CLOEXEC) = -1 ENOENT (No such fi stat("/lib64/x86\_64/x86\_64", 0x7ffdcc6a0c20) = -1 ENOENT (No such file or directory) openat(AT\_FDCWD, "/lib64/x86\_64/libc.so.6", O\_RDONLY|O\_CLOEXEC) = -1 ENOENT (No such file or d stat("/lib64/x86\_64", 0x7ffdcc6a0c20) = -1 ENOENT (No such file or directory) openat(AT\_FDCWD, "/lib64/x86\_64/libc.so.6", O\_RDONLY|O\_CLOEXEC) = -1 ENOENT (No such file or d stat("/lib64/x86\_64", 0x7ffdcc6a0c20) = -1 ENOENT (No such file or directory) +++ exited with 0 +++

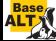

strace -o log -f -e signal=none -e trace=execve, nanosleep \ sh -c 'sleep 0.1 & sleep 0.2 & sleep 0.3' && cat log

```
13475 execve("/bin/sh", ["sh", "-c", "sleep 0.1 & sleep 0.2 & sleep 0."...],
     0x5631be4f87a8 /* 42 vars */) = 0
13476 execve("/bin/sleep", ["sleep", "0.1"], 0xe4c4f0 /* 33 vars */ <unfinished ...>
13477 execve("/bin/sleep", ["sleep", "0.2"], 0xe4c4f0 /* 33 vars */ <unfinished ...>
13478 execve("/bin/sleep", ["sleep", "0.3"], 0xe4c4f0 /* 33 vars */ <unfinished ...>
13476 <... execve resumed>)
13477 < \dots execve resumed>) = 0<br>13478 < execve resumed>) = 0
13478 < \dots execve resumed>)
13476 nanosleep(tv_sec=0, tv_nsec=100000000, <unfinished ...>
13477 nanosleep(tv_sec=0, tv_nsec=200000000, <unfinished ...>
13478 nanosleep(tv_sec=0, tv_nsec=300000000, <unfinished ...>
13476 <... nanosleep resumed>NULL) = 0
13476 +++ exited with 0 +++
13477 < \ldots nanosleep resumed>NULL) = 0
13477 +++ exited with 0 +++
13478 <... nanosleep resumed>NULL) = 0
13478 +++ exited with 0 +++
13475 +++ exited with 0 +++
```
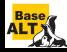

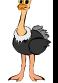

strace -o  $log -z$  -f -e signal=none -e trace=execve, nanosleep \

```
sh -c 'sleep 0.1 & sleep 0.2 & sleep 0.3' && cat log
13475 execve("/bin/sh", ["sh", "-c", "sleep 0.1 & sleep 0.2 & sleep 0."...],
      0x5631be4f87a8 /* 42 vars */) = 0
13476 execve("/bin/sleep", ["sleep", "0.1"], 0x4c4f0 /* 33 vars */) = 0
13477 execve("/bin/sleep", ["sleep", "0.2"], 0x4c4f0 /* 33 vars */) = 0
13478 execve("/bin/sleep", ["sleep", "0.3"], 0x4c4f0 /* 33 vars */) = 0
13476 nanosleep(tv_sec=0, tv_nsec=100000000, NULL) = 0
13476 +++ exited with 0 +++
13477 nanosleep(tv_sec=0, tv_nsec=200000000, NULL) = 0
13477 +++ exited with 0 +++
13478 nanosleep(tv_sec=0, tv_nsec=300000000, NULL) = 0
13478 +++ exited with 0 +++
13475 +++ exited with 0 +++
```
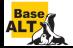

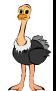

### Introduced in v5.2 (July 2019)

Trace only those system calls that returned with an error code: -Z, -e status=failed

#### eu-elflint no-such-file1 no-such-file2

eu-elflint: cannot open input file: No such file or directory eu-elflint: cannot open input file: No such file or directory

### strace -qq -Z -efile eu-elflint no-such-file1 no-such-file2

access("/etc/ld.so.preload", R\_OK) = -1 ENOENT (No such file or directory) openat(AT\_FDCWD, "no-such-file1", O\_RDONLY) = -1 ENOENT (No such file or directory) eu-elflint: cannot open input file: No such file or directory openat(AT\_FDCWD, "no-such-file2", O\_RDONLY) = -1 ENOENT (No such file or directory) eu-elflint: cannot open input file: No such file or directory

### Fixed in elfutils-0.178.

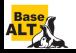

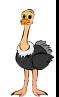

#### Introduced in v5.3 (September 2019)

- Automatically generates and attaches a BPF program to filter system calls
- Makes execution of untraced system calls two orders of magnitude faster

#### The infamous dd example

```
$ dd if=/dev/zero of=/dev/null bs=1 count=1M 2>&1 | grep -v records
1048576 bytes (1.0 MB, 1.0 MiB) copied, 0.668768 s, 1.6 MB/s
```

```
$ strace --seccomp-bpf -f -qq -e signal=none -e trace=fchdir \
 dd if=/dev/zero of=/dev/null bs=1 count=1M 2>&1 | grep -v records
1048576 bytes (1.0 MB, 1.0 MiB) copied, 0.736511 s, 1.4 MB/s
```

```
$ \text{strace -f -qq -e signal = none -e trace = fchdir } \dd if=/dev/zero of=/dev/null bs=1 count=1M 2>&1 | grep -v records
1048576 bytes (1.0 MB, 1.0 MiB) copied, 28.0445 s, 37.4 kB/s
```
#### Comparative slowdown

 $0.736511/0.668768 \approx 1.10$ , 28.0445/0.736511  $\approx 38$ , 28.0445/0.668768  $\approx 42$ 

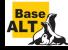

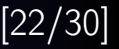

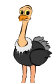

### Long options

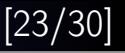

# 1991 . . . 2019: short options only

a:Ab:cCdDe:E:fFhiI:ko:O:p:P:qrs:S:tTu:vVwxX:yzZ

Introduced in v5.3 (September 2019)

- --help: alias to -h
- --version: alias to -V
- --seccomp-bpf: seccomp-assisted system call filtering

# Introduced in v5.5 (February 2020)

--debug: alias to -d

$$
\bullet\ldots
$$

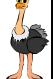

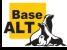

### strace -qq -P /dev/full cat /dev/null  $>$  /dev/full

 $fstat(1, st_model = S_IFCHR|0666, st_rdev = makedev(1, 7), ...) = 0$  $close(1)$  = 0

### strace -k -qq -P /dev/full cat /dev/null  $>$  /dev/full

 $fstat(1, st_model = S_IFCHR|0666, st_rdev = makedev(1, 7), ...) = 0$ 

- > /lib64/libc-2.27.so(\_\_fxstat64+0x13) [0xe79c3]
- > /bin/cat(main+0x1b3) [0x4017e3]
- > /lib64/libc-2.27.so(\_\_libc\_start\_main+0xe6) [0x21bd6]
- > /bin/cat(\_start+0x29) [0x402179]

 $close(1)$  = 0

- > /lib64/libc-2.27.so(\_\_close\_nocancel+0x7) [0xe8b47]
- > /lib64/libc-2.27.so(\_IO\_file\_close\_it@@GLIBC\_2.2.5+0x67) [0x79fd7]
- > /lib64/libc-2.27.so(fclose@@GLIBC\_2.2.5+0x136) [0x6d376]
- > /bin/cat(close\_stream+0x19) [0x404ce9]
- > /bin/cat(close\_stdout+0x11) [0x402691]
- > /lib64/libc-2.27.so(\_\_run\_exit\_handlers+0x170) [0x379c0]
- > /lib64/libc-2.27.so(exit+0x19) [0x37ab9]
- > /lib64/libc-2.27.so(\_\_libc\_start\_main+0xed) [0x21bdd]
- > /bin/cat(\_start+0x29) [0x402179]

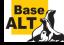

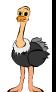

# Running as a detached grandchild:  $-D$  option

# foreground strace

```
$ echo $$ && strace -e none sh -c 'echo $PPID'
1234
23456
+++ exited with 0 +++$ echo $$ && strace -e none sh -c 'echo $PPID'
1234
23459
+++ exited with 0 +++
```
#### background strace

```
$ echo $$ && strace -D -e none sh -c 'echo $PPID'
1234
1234
+++ exited with 0 +++
```
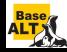

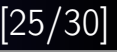

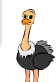

#### strace -e /open cat /dev/null

```
openat(AT_FDCWD, "/etc/ld.so.cache", O_RDONLY|O_CLOEXEC) = 3
openat(AT_FDCWD, "/lib64/libc.so.6", O_RDONLY|O_CLOEXEC) = 3
openat(AT_FDCWD, "/dev/null", O_RDONLY) = 3
+++ exited with 0 +++
```
#### strace -X verbose -e /open cat /dev/null

```
openat(-100 /* AT_FDCWD */, "/etc/ld.so.cache",
      0x80000 /* O_RDONLY|O_CLOEXEC */) = 3
openat(-100 /* AT_FDCWD */, "/lib64/libc.so.6",
      0x80000 /* O RDONLY|O CLOEXEC */) = 3
openat(-100 /* AT_FDCWD */, "/dev/null", 0 /* 0_RDONLY */) = 3
+++ exited with 0 +++
```
#### strace  $-X$  raw -e /open cat /dev/null

```
openat(-100, "/etc/ld.so.cache", 0x80000) = 3
openat(-100, "/lib64/libc.so.6", 0x80000) = 3<br>
openat(-100, "/dev/null", 0) = 3
openat(-100, "/dev/null", 0)
+++ exited with 0 +++
```
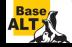

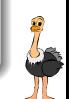

# Introduced in v5.3 (September 2019)

pidfd\_open, clone3

# Introduced in v5.2 (July 2019)

open\_tree, move\_mount, fsopen, fsconfig, fsmount, fspick

# Introduced in v5.1 (May 2019)

clock\_gettime64, clock\_settime64, clock\_adjtime64, clock\_getres\_time64, clock nanosleep time64, timer gettime64, timer settime64, timerfd gettime64, timerfd settime64, utimensat time64, pselect6 time64, ppoll time64, io pgetevents time64, recvmmsg time64, mq timedsend time64, mq timedreceive time64, semtimedop time64, rt sigtimedwait time64, futex\_time64, sched\_rr\_get\_interval\_time64, pidfd\_send\_signal, io\_uring\_setup, io uring enter, io uring register

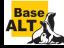

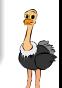

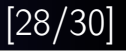

#### Currently supported netlink protocols

- **O** NETLINK AUDIT
- O NETLINK CRYPTO
- O NETLINK KOBJECT UEVENT
- **O** NETLINK NETFILTER
- **O** NETLINK ROUTE
- O NETLINK SELINUX
- O NETLINK SOCK DIAG
- O NETLINK XFRM
- O NETLINK GENERIC

#### NETLINK ROUTE: ip route list table all

broadcast 127.0.0.0 dev lo table local proto kernel scope link src 127.0.0.1 local 127.0.0.0/8 dev lo table local proto kernel scope host src 127.0.0.1 local 127.0.0.1 dev lo table local proto kernel scope host src 127.0.0.1 broadcast 127.255.255.255 dev lo table local proto kernel scope link src 127.0.0.1

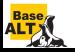

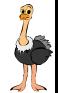

#### strace -e trace=sendto,recvmsg ip route list

sendto(3, {{len=40, type=RTM\_GETROUTE, flags=NLM\_F\_REQUEST|NLM\_F\_DUMP, seq=1357924680, pid=0}, {rtm\_family=AF\_UNSPEC, rtm\_dst\_len=0, rtm\_src\_len=0, rtm\_tos=0, rtm\_table=RT\_TABLE\_UNSPEC, rtm\_protocol=RTPROT\_UNSPEC, rtm\_scope=RT\_SCOPE\_UNIVERSE, rtm\_type=RTN\_UNSPEC, rtm\_flags=0}, {nla\_len=0, nla\_type=RTA\_UNSPEC}}, 40, 0, NULL, 0) = 40

recvmsg(3, {msg\_name={sa\_family=AF\_NETLINK, nl\_pid=0, nl\_groups=00000000}, msg\_namelen=12, msg\_iov=[{iov\_base=[ {{len=60, type=RTM\_NEWROUTE, flags=NLM\_F\_MULTI, seq=1357924680, pid=12345}, {rtm\_family=AF\_INET, rtm\_dst\_len=32, rtm\_src\_len=0, rtm\_tos=0, rtm\_table=RT\_TABLE\_LOCAL, rtm\_protocol=RTPROT\_KERNEL, rtm\_scope=RT\_SCOPE\_LINK, rtm\_type=RTN\_BROADCAST, rtm\_flags=0}, [{{nla\_len=8, nla\_type=RTA\_TABLE}, RT\_TABLE\_LOCAL}, {{nla\_len=8, nla\_type=RTA\_DST}, inet\_addr("127.0.0.0")}, {{nla\_len=8, nla\_type=RTA\_PREFSRC}, inet\_addr("127.0.0.1")}, {{nla\_len=8, nla\_type=RTA\_OIF}, if\_nametoindex("lo")}]}, {{len=60, type=RTM\_NEWROUTE, flags=NLM\_F\_MULTI, seq=1357924680, pid=12345}, {rtm\_family=AF\_INET, rtm\_dst\_len=8, rtm\_src\_len=0, rtm\_tos=0, rtm\_table=RT\_TABLE\_LOCAL, rtm\_protocol=RTPROT\_KERNEL, rtm\_scope=RT\_SCOPE\_HOST, rtm\_type=RTN\_LOCAL, rtm\_flags=0}, [{{nla\_len=8, nla\_type=RTA\_TABLE}, RT\_TABLE\_LOCAL}, {{nla\_len=8, nla\_type=RTA\_DST}, inet\_addr("127.0.0.0")}, {{nla\_len=8, nla\_type=RTA\_PREFSRC}, inet\_addr("127.0.0.1")}, {{nla\_len=8, nla\_type=RTA\_OIF}, if\_nametoindex("lo")}]}, {{len=60, type=RTM\_NEWROUTE, flags=NLM\_F\_MULTI, seq=1357924680, pid=12345}, {rtm\_family=AF\_INET, rtm\_dst\_len=32, rtm\_src\_len=0, rtm\_tos=0, rtm\_table=RT\_TABLE\_LOCAL, rtm\_protocol=RTPROT\_KERNEL, rtm\_scope=RT\_SCOPE\_HOST, rtm\_type=RTN\_LOCAL, rtm\_flags=0}, [{{nla\_len=8, nla\_type=RTA\_TABLE}, RT\_TABLE\_LOCAL}, {{nla\_len=8, nla\_type=RTA\_DST}, inet\_addr("127.0.0.1")}, {fnla\_len=8, nla\_type=RTA\_PREFSRC}, inet\_addr("127.0.0.1")}, {fnla\_len=8, nla\_type=RTA\_OIF}, if\_nametoindex("lo")}]}, {{len=60, type=RTM\_NEWROUTE, flags=NLM\_F\_MULTI, seq=1357924680, pid=12345}, {rtm\_family=AF\_INET, rtm\_dst\_len=32, rtm\_src\_len=0, rtm\_tos=0, rtm\_table=RT\_TABLE\_LOCAL, rtm\_protocol=RTPROT\_KERNEL, rtm\_scope=RT\_SCOPE\_LINK, rtm\_type=RTN\_BROADCAST, rtm\_flags=0}, [{{nla\_len=8, nla\_type=RTA\_TABLE}, RT\_TABLE\_LOCAL}, {{nla\_len=8, nla\_type=RTA\_DST}, inet\_addr("127.255.255.255")}, {fnla\_len=8, nla\_type=RTA\_PREFSRC}, inet\_addr("127.0.0.1")}, {fnla\_len=8, nla\_type=RTA\_OIF}, if nametoindex("lo")}]} ], iov\_len=32768}], msg\_iovlen=1, msg\_controllen=0, msg\_flags=0}, 0) = 240

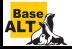

...

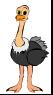

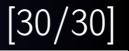

# 1991 . . . 2018: permissive license

strace was released under a Berkeley-style license at the request of Paul Kranenburg.

Since v4.26∼52 (December 2018): copyleft license

- test suite: GNU General Public License v2+
- $\bullet$  the rest of strace: GNU Lesser General Public License v2.1+

The first major strace feature implemented after this change is PTRACE\_GET\_SYSCALL\_INFO API support.

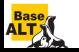

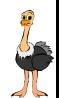

# Questions?

#### homepage

https://strace.io

#### strace.git, strace-talks.git

https://github.com/strace/strace.git https://gitlab.com/strace/strace.git https://github.com/strace/strace-talks.git https://gitlab.com/strace/strace-talks.git

#### mailing list

strace-devel@lists.strace.io

#### IRC channel

#strace@freenode

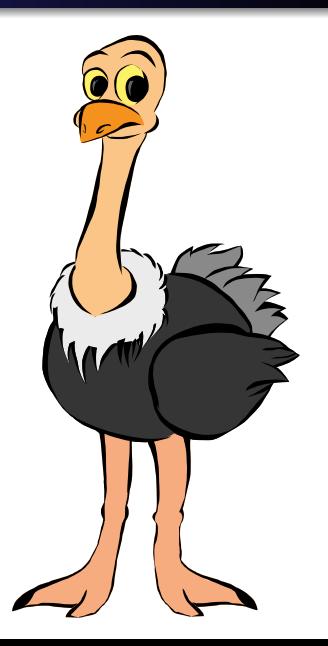